# **Audacious - Support #1085**

## **Limit file extensions for the library**

April 10, 2021 04:35 - Artem S. Tashkinov

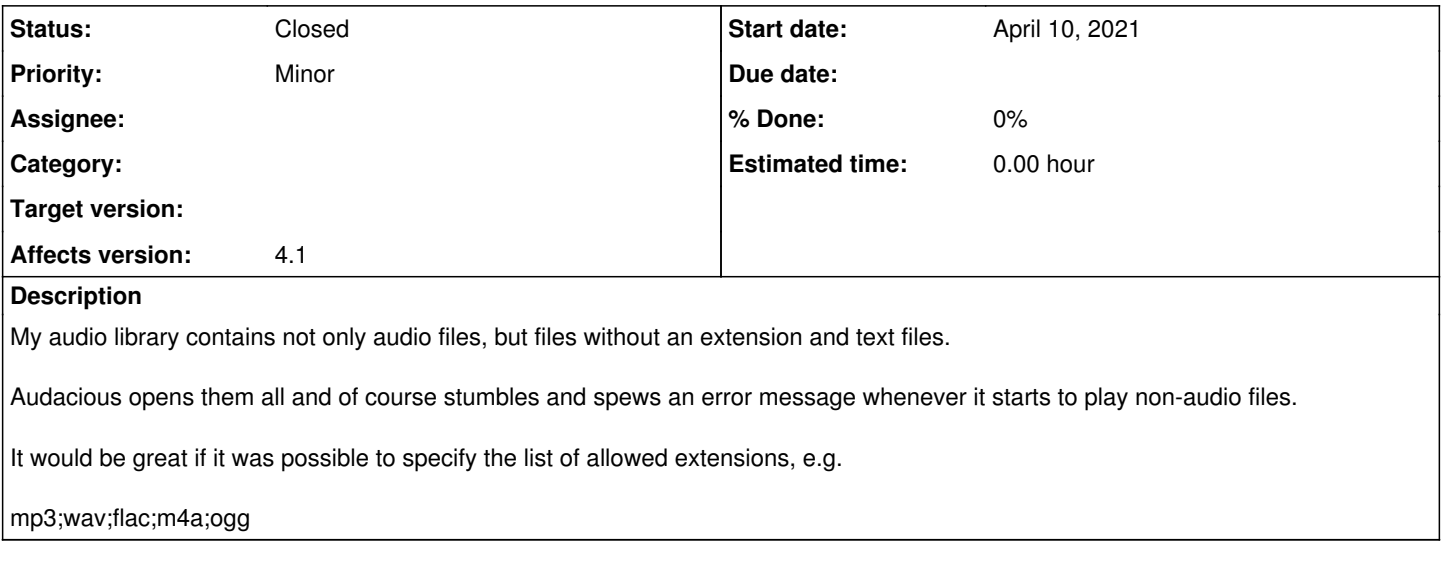

#### **History**

### **#1 - April 12, 2021 23:55 - John Lindgren**

*- Tracker changed from Bug to Feature*

### **#2 - April 12, 2021 23:58 - John Lindgren**

*- Status changed from New to Closed*

*- Tracker changed from Feature to Support*

Limiting files by extension is already the default setting.

The setting is under Advanced -> Metadata -> Probe content of files with no recognized file name extension. Uncheck that box.